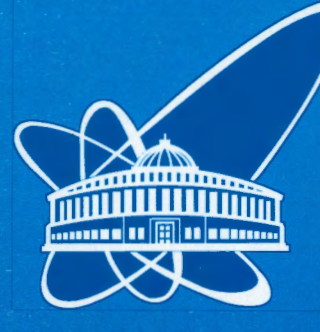

СООБЩЕНИЯ **ОБЪЕДИНЕННОГО ИНСТИТУТА ЯДЕРНЫХ ИССЛЕДОВАНИЙ** 

Дубна

00-197

P11-2000-197

В.Е. Жучко, Ю.Н. Пепельшев, А.К. Попов

КОМПЛЕКС ПРОГРАММ ДЛЯ ИССЛЕДОВАНИЯ ДИНАМИЧЕСКИХ ХАРАКТЕРИСТИК РЕАКТОРА ИБР-2\*

\*Работа выполнена по проекту МНТЦ №682-97

2000

## 1. Ввеление

Для контроля состояния импульсного реактора ИБР-2 в Лаборатории нейтронной физики им. И.М.Франка созлается автоматизированный лиагностический комплекс. Это распределенная компьютерная система, включающая в себя комплекс измерительной аппаратуры и программных средств для измерения, накопления, обработки  $\mathbf{u}$ представления ланных пользователям. Олной из. полсистем лиагностического комплекса является пакет программ, ориентированных лля оперативного исследования динамических характеристик реактора. В настоящее время пакет включает в себя пять программ для математической обработки различных переходных процессов в реакторе и вычисления на их основе динамических параметров реактора. Эта информация необходима для обоснования безопасности реактора и лля молелирования аварийных ситуаций, а также различных переходных процессов. связанных с плановым изменением режима работы реактора. Эксперименты по исследованию динамических характеристик реактора ИБР-2 являются регламентными (обязательными) и проводятся регулярно. Это обстоятельство связано с тем, что линамика реактора меняется с выгоранием топлива. Для оперативной обработки большого объема уникальной экспериментальной информации залача по обеспечению программ входными данными и представление выходных данных в удобном для оценки виде приобретает первостепенное значение. Для этой цели была создана универсальная программа CPRO (Console PROgrams runner) с набором отдельных программ обработки данных.

## 2. Программа CPRO

Запуск отлельных программ обработки экспериментальных ланных осуществляется при помощи разработанной для этой цели программной оболочки СРКО. При помощи этой оболочки можно обеспечить запускаемые программы исходными данными (в настоящее время из файлов, в дальнейшем эти данные будут извлекаться из базы данных) и направлять результаты обработки в файлы или в базу данных. Полученные результаты можно также представить в виде графиков для предварительной оценки.

Программа CPRO предназначена для запуска любых консольных приложений, работающих в среде Win32, и предварительного просмотра результатов работы этих программ. Основное условие, которое должно быть выполнено для успешного использования консольного приложения совместно с программой CPRO, это ввод и вывод данных через стандартные потоки stdin и stdout. В этом случае CPRO перехватывает эти потоки и записывает информацию в файлы или сохраняет в базе данных. Окно консольного приложения на экране при этом не появляться, его работа останется скрытой от пользователя.

В основе программы лежит база данных (БД). В нее заносится вся информация, необходимая для старта конкретного консольного приложения: местоположение программы, наличие и источник входных данных, способ представления выходных данных. База данных состоит из произвольного количества записей. Каждая запись содержит в себе всю информацию о конкретной программе. Для работы с БД существует специальный программный указатель (курсор), всегда указывающий на какую-то запись. Эта запись доступна для визуализации, изменений и т.п.

Любая программа служит для проведения каких-либо манипуляций с входными данными, а результатом ее работы является массив чисел, который может быть вывелен на экран или занесен в файл. Входные параметры могут содержаться в теле программы или прочитаны из внешнего файла данных. Программа CPRO позволяет пользователю определить количество внешних файлов данных (от 0 до 4), директорию и названия файлов параметров. Солержимое файлов вхолных параметров можно. если потребуется, оперативно отредактировать, просмотреть их в виде графиков или вывести на печать.

Результаты расчетов булут перехвачены программой СРКО и сохранены в базе данных либо в файлах. Затем они могут быть представлены в графическом виле. Способы графического представления достаточно разнообразны и позволяют применять целый набор возможных типов графиков (гистограммы, кривые по точкам, использовать сплайны для сглаживания и т.д.). Перед построением графиков необходимо настроить программу, выбрав массивы данных, соответствующие координатным осям. Одновременно на графике можно представить до пяти кривых.

Так как в результате работы какой-либо вычислительной программы может быть получен большой объем информации, то, естественно, необходимо использовать возможность построения графиков различного вида. Программа CPRO позволяет для каждой исполняемой программы залать неограниченное количество графических представлений данных и запомнить их, присвоив любые названия. Полученные графики можно рассмотреть с разных сторон, двигать, изменять размеры и степень 3D-представления, рассматривать в увеличенном масштабе, выводить на печатающее устройство (в черно-белом или цветном виде).

В программе имеется дополнительная возможность манипуляции выходными данными - построение графиков, используя ограниченный ряд математических действий над выходными данными. Допустимы следующие символы и функции.

- $PI 3.14159...$  Встроенная константа.
- $\bullet$  +, -,\*, /,^, MOD, DIV арифметические операции (^ возведение в степень,  $2^{3} = 8$ , MOD - остаток от целочисленного деления, DIV - целочисленное леление).
- $Cos(...)$ ,  $sin(...)$ ,  $sinh(...)$ ,  $cosh(...)$ ,  $tan(...)$ ,  $cotan(...)$ ,  $arctan(...)$ ,  $arg(...)$ ,  $exp(...)$ ,  $\ln(...)$ ,  $\log 10(...)$ ,  $\log 2(...)$ ,  $\log n(...)$ ,  $\sqrt{2}$ ,  $\sqrt{2}$ ,  $\sqrt{2}$ ,  $\sqrt{2}$ ,  $\sqrt{2}$ ,  $\sqrt{2}$ ,  $\sqrt{2}$ ,  $\sqrt{2}$ ,  $\sqrt{2}$ ,  $\sqrt{2}$ ,  $\sqrt{2}$ ,  $\sqrt{2}$ ,  $\sqrt{2}$ ,  $\sqrt{2}$ ,  $\sqrt{2}$ ,  $\sqrt{2}$ ,  $\sqrt{2}$ ,  $\sqrt{2}$ ,  $\sqrt{2}$ ,  $\sqrt{2}$ ,  $\sqrt$  $MAX(a,b), ABS(...), TRUNC(...), INT(...), CEL(...), FLOOR(...),$

HEAV (heav(x) = 1 if  $x>0$  and =0 for  $x\leq0$ )

SIGN  $(sign(x) = 1 for x>0, 0 for x=0, -1 for x<0)$ 

ZERO  $(zero(x) = 0$  for  $x=0, 1$  for  $x\infty0$ )

 $(\text{ph}(x) = x - 2 \cdot \text{pi} \cdot \text{round}(x/(2 \cdot \text{pi})))$ PH.

RND  $(rnd(x) = int(x) * Random)$ 

RANDOM (random(x) = Random; apryment x не используется).

- В математическом выражении возможно использование вложенных круглых скобок, максимальная степень вложения 20.
- Скорость выполнения математических операций, конечно, ниже, чем внутри используемых консольных программ.

Для установки программы CPRO на новый компьютер служит инсталляционный пакет объемом около 4,5 мегабайт, при этом копируется сама программа, база ланных и исполняемые приложения, список привелен ниже.

## 3. Краткое описание программ для экспериментального исслелования динамических характеристик реактора

Программа CWRWFB. Вычисление частотной передаточной функции реактора при однократном изменении реактивности произвольной формы.

Исходные величины:

- 1) период следования импульсов мощности TI (TI-0.2 с);
- 2) массив XIN(N):
- 3) массив YOUT(N):
- 4) YOUT(N)=Y<sub>1</sub>, Y<sub>2</sub>, ..., Y<sub>n</sub> зарегистрированные значения энергии 1-го, 2-го, ..., N-го импульсов мощности, XIN(N)=X<sub>1</sub>, X<sub>2</sub>, ..., X<sub>N</sub> - зарегистрированные значения задающей реактивности, соответствующие 1-му, 2-му, ..., N-му импульсам мощности, обусловленные преднамеренным перемещением органа управления. Единица измерения реактивности В. (для ИБР-2  $B_n = 1.6 \cdot 10^{-4}$  абсолютных елиниц реактивности).
- 5) N размерность массивов X и Y (число зарегистрированных значений X и  $Y)$ ;
- 6) N1 номер импульса, соответствующего началу изменения реактивности;
- 7) NN число импульсов, по которым высчитываются средние значения  $X_0$  и Y<sub>0</sub> перед возмущением реактивности (начальные значения) и средние значения Х<sub>2</sub> и Y<sub>2</sub> в конце зарегистрированных переходных процессов (установившегося значения);
- 8) число усредняемых импульсов переменной X (МХ=1 или МХ=3 или МХ=5) и переменной Y (МҮ=1 или МҮ=3 или МҮ=5);
- 9) NOM число фиксированных значений частоты, для которых вычисляются передаточные функции;
- 10) параметр LOM. При придании параметру LOM значения LOM=1 частота от точки к точке изменяется по логарифмическому закону, при LOM=2 частота изменяется по линейному закону.

От переменных XIN и YOUT осуществляется переход либо к их отклонениям  $X_n-X_0$  и  $Y_n-Y_0$ , если  $X_2=X_0$ , либо к их относительным отклонениям  $(X_n-X_0)/(X_2-X_0)$  и  $(Y_n - Y_0)/(Y_2 - Y_0)$ , если  $X_2 \neq X_0$ . Эти отклонения далее обозначаются по-прежнему X и Y.

Далее осуществляется переход к переменным XX и YY путем усреднения отдельно и X и Y по 5 (когда MX=5) или по 3 (когда MX=3) импульсам (по желанию). Предусмотрена также возможность не производить усреднение (когда МХ=1). Аналогично осуществляется переход от Y к YY (МY=5 или МY=3, или МY=1).

После вычисления фурье-изображений СХ и СҮ переменных XX и YY вычисляется передаточная функция реактора CW=CY/CX для NOM точек.

Вычисляются частота F в Гц и относительная круговая частота ОМ=2 $\pi$ F·TI. Частота F изменяется от 0 до 2,5 Гц (до половины частоты следования импульсов мощности), частота ОМ изменяется от 0 до п. Лля каждой частоты вычисляются действительная RW(1) и мнимая RW(2) части передаточной функции CW реактора, ее амплитула AW и фаза FIW (CW=RW(1)+jRW(2)=AW·EXP(jFIW), где  $=$  -1).

С целью использования в дальнейшем передаточной функции реактора лля исследования его устойчивости частотная передаточная функция реактора CW представлена в виде одноконтурной замкнутой системы с отрицательной обратной связью, передаточная функция которой равна CWFB=1/CW-1 (рис.1).

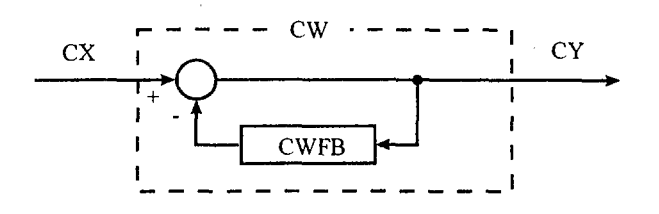

Рис.1. Структурная схема реактора с обобщенной отрицательной обратной связью

Как и для CW, для каждой частоты вычисляются действительная RWFB(1) и мнимая RWFB(2) части передаточной функции обратной связи, а также ее амплитуда AWFB и фаза FIWFB. Кроме указанных величин, печатаются коэффициент перелачи реактора АК, равный CW при ОМ=0, и первый импульс интервала усреднения MEAN, равный N1.

Программа EWRWFB. Вычисление частотной передаточной функции реактора при периодических колебаниях задающей реактивности прямоугольной формы.

Исходные величины:

- 1) средняя мощность реактора РО (МВт);
- 2) период следования импульсов мощности TI (с):
- 3) число импульсов за полпериода колебаний задающей реактивности N=80;
- 4) массив из M=2N значений относительных отклонений энергии импульсов мощности одного периода колебаний  $E_1, E_2, ... E_M$ , полученные усреднением многих периодов колебаний.

Под относительным отклонением понимается отклонение энергии импульса моциности от среднего значения, деленное на среднее значение.

Реактивность увеличивается скачком между импульсами под номерами М и 1, далее в течение полупериода не изменяется, затем между импульсами N и N+1 уменьшается скачком и далее не изменяется в течение второго полупериода.

Отклонение Е в первой половине периода отличается по форме от Е во второй половине периода. Поэтому амплитуда реактивности вычисляется сначала по

значениям  $E_M$  и  $E_I$  (RZ1), затем по значениям  $E_N$  и  $E_{N+1}$  (RZ2) и берется среднее значение RZ0.

В качестве амплитуды реактивности RZ принимается среднее значение RZ0. Реактивность изменяется в  $\beta_n$  (для ИБР-2  $\beta_n$ =1.6.10<sup>-4</sup> абсолютных единиц реактивности).

Вычисляются фурье-изображения CE и CRZ импульсных функций E и RZ и передаточная функция реактора CWR=CE/CRZ.

Частотная реактора передаточная функция представляется  $\mathbf{R}$ виле одноконтурной замкнутой системы (аналогично рис.1) с передаточной функцией обратной связи CWFB=1/CW-1.

Поскольку в задающей реактивности не содержится четных гармоник, частотные передаточные функции вычисляются для всех нечетных гармоник, начиная с  $F_1 = 1/(M \cdot T I)$   $\Gamma$   $\mu$   $IOM_1 = 2\pi F_1 \cdot T I$ .

характеристик, Аналогично проводятся вычисления частотных когла относительные отклонения Е предварительно преобразуются в отклонения ЕЕ, полученные усреднением E по пяти импульсам (CWR=CEE/CRZ).

Печатаются действительные части RWR(1) и RWFB(1) и мнимые части RWR(2) и RWFB(2) частотных передаточных функций CW и CWFB.

Программа GRTHRT. Вычисление импульсной переходной характеристики (GRT) и переходной характеристики (HRT) мощностной обратной связи реактора **ИБР-2** 

Исхолные величины:

- 1) значения трех коэффициентов передачи ХА(I) в  $\beta_u / MBr$  и трех постоянных времени TA(I) в с мощностной обратной связи (оператор DATA);
- 2) нериод следования импульсов мощности ТІ в с:
- 3) средняя мощность реактора РО в МВт (для справки, в расчетах не используется):
- 4) число NJ вычисляемых значений GRT и HRT с интервалом TI.

Вычисляются значения реактивности мощностной обратной связи GRT (Bu/MДж) для импульсов n=1, 2, ..., NJ, обусловленные единичным импульсом мощности с энергией 1 МДж, действующим в момент n=0:

$$
GRT_n = \sum_{i=1}^3 \frac{XA(I)}{TA(I)} \exp(-n \cdot TI/TA(I)).
$$

При n=0 GRT=0.

Вычисляются значения реактивности мощностной обратной связи HRT (B<sub>u</sub>/MBT) для импульсов n=1, 2, ..., NJ, обусловленные единичным скачком мощности, при котором энергия каждого импульса мощности, начиная с номера 0 и далее, равна 1 МДж.

Программа BOUND. Вычисление границ устойчивости реактора ИБР-2 в плоскости двух параметров мощностной обратной связи.

Исходные величины:

- 1) значения трех коэффициентов передачи АК(I) в  $\beta_{\rm w}$ /МВт и трех постоянных времени T(I) (оператор DATA);
- 2) период следования импульсов мощности ТІ;
- 3) средняя мощность реактора РО в МВт;
- 4) граница диапазона периода ожидаемых колебаний мощности ТР1. ТР2 в с.
- 5) число NTR вычисляемых значений периода ожидаемых колебаний TP.

Для размещения значений ТР высчитываются частота колебаний мощности в Гц F=1/TP и круговая частота в относительных единицах OM=2 $\pi$ F·TI и попарно значения двух из трех значений коэффициентов передачи АК(2) и АК(3), АК(1) и АК(3), АК(1) и АК(2), при которых реактор находится на границе устойчивости.

Реактор устойчив, если точки, соответствующие парам значений коэффициентов передачи, располагаются левее (ниже) границы устойчивости.

Программа XJOMXA. Вычисление импульсной функции времени по ее фурьеизображению.

Исхолные величины:

- 1) массив из NOM комплексных числе CXIN(K) (K=1, 2, ..., NOM), т.е. 2 NOM действительных числе (нечетные - действительные части CXIN, четные мнимые части CXIN);
- 2) NOM размерность массива. Максимальное значение NOM принято равным 100.

Программа вычисляет импульсную функцию ХА (ХА, ХА2, ..., ХАNOM), для которой заданная комплексная функция СХ (СХ1, СХ2, ..., СХNOM) является фурьеизображением.

Функция ХА представляет собой последовательность импульсов. В моменты времени, кратные периоду следования импульсов, ее значения пропорциональные дельта-функциям: ХА<sub>1</sub>, ХА<sub>2</sub>, ..., ХА<sub>NОМ</sub> - интегралы (площади) импульсов, соответствующие номерам 1, 2, ..., NOM. В моменты времени между импульсам значения функции ХА равны нулю.

## 5. Выволы

Комплекс программ, разработанных для анализа экспериментальных данных о переходных процессах в реакторе ИБР-2, в сочетании с программной пользовательской оболочкой оказался удобным инструментом для оперативной обработки данных в экспериментах. Как показал опыт, использование запускающей реакторных программной оболочки с набором специализированных для решения конкретной задачи программ представляется удобным в тех случаях, когда необходимо иметь "под руками" единый комплекс разнообразных возможностей ввода-вывода информации, а также запуска любых программных приложений для обработки данных.

> Рукопись поступила в издательский отдел 14 августа 2000 года.